<span id="page-0-1"></span><span id="page-0-0"></span>Static Program Analysis Lecture 19: Interprocedural Dataflow Analysis II (Fixpoint Solution)

Thomas Noll

Lehrstuhl für Informatik ? (Software Modeling and Verification)

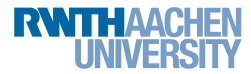

<noll@cs.rwth-aachen.de>

<http://moves.rwth-aachen.de/teaching/ws-1415/spa/>

Winter Semester 2014/15

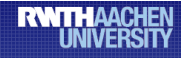

## **Online Registration for Seminars and Practical Courses (Praktika) in Summer Term 2015**

### Who?

- Students of: Master Courses
	- Bachelor Informatik (ProSeminar!)

## Where?

www.graphics.rwth-aachen.de/apse

## When?

14.01.2015 - 28.01.2015

## <span id="page-2-0"></span>1 [Recap: Interprocedural Dataflow Analysis](#page-2-0)

## [The Interprocedural Fixpoint Solution](#page-8-0)

[The Equation System](#page-18-0)

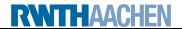

# Extending the Syntax

### Syntactic categories:

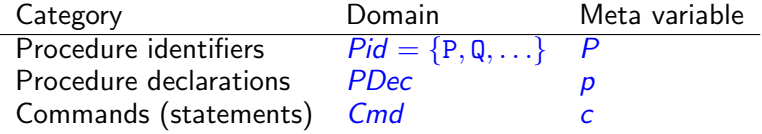

Context-free grammar:

$$
p ::= \text{proc} [P(\text{val } x, \text{res } y)]^{l_n} \text{ is } c \text{ [end]}^{l_x}; p \mid \varepsilon \in PDec
$$
  

$$
c ::= [\text{skip}]^{l} | [x := a]^{l} | c_1; c_2 | \text{ if } [b]^{l} \text{ then } c_1 \text{ else } c_2 |
$$
  
while 
$$
[b]^l \text{ do } c | [\text{call } P(a, x)]_{l_r}^{l_c} \in Cmd
$$

- All labels and procedure names in program  $p c$  distinct
- In proc  $[P(\mathtt{val} \times, \mathtt{res} \ y)]^{l_n}$  is  $c$   $[\text{end}]^{l_\chi}$ ,  $l_n/l_\chi$  refers to the entry/exit of  $P$
- In  $\left[\text{call } P(a,x)\right]^{l_c}_L$  $\frac{1}{\Gamma_r}$ ,  $\frac{1}{\Gamma_r}$  refers to the call of/return from  $P$
- First parameter call-by-value, second call-by-result

**RWITHAACHEN** 

# Naive Formulation I

- Attempt: directly transfer techniques from intraprocedural analysis  $\implies$  treat  $(l_c; l_n)$  like  $(l_c, l_n)$  and  $(l_x; l_r)$  like  $(l_x, l_r)$
- Given: dataflow system  $S = (Lab, E, F, (D, \sqsubseteq), \iota, \varphi)$
- For each procedure call  $\left[\text{call } P(a,x)\right]^{l_c}_L$ l<sub>c</sub>.<br>I<sub>r</sub> transfer functions  $\varphi_{l_c},\varphi_{l_r}:D\to D$  (definition later)
- For each procedure declaration  $\operatorname{proc}\left[ P(\mathtt{val} \ \text{x},\text{res} \ \text{y}) \right]^{l_n}$  is  $c \ [\text{end}]^{l_\kappa}.$ transfer functions  $\varphi_{I_n}, \varphi_{I_\mathsf{x}}: D \to D$  (definition later)
- Induces equation system

 $\mathsf{Al}_I = \Big\{$  $\sqcup$  $\iota$  if  $l \in E$  $\{\varphi_{l'}(\mathsf{Al}_{l'}) \mid (l',l) \in \mathsf{F} \text{ or } (l';l) \in \mathsf{F}\}\$  otherwise

- Problem: procedure calls  $(l_c; l_n)$  and procedure returns  $(l_x; l_r)$  treated like goto's
	- $\implies$  nesting of calls and returns ignored
	- $\implies$  too many paths considered
	- $\implies$  analysis information imprecise (but still correct)

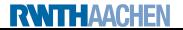

### Example (Impreciseness of constant propagation analysis)

```
\text{proc [P(val x, res y)]}^1 is
   [y := x]^2[end]^3;if [y=0]^4 then
   [call P(1, y)]_6^5;
   [y := y-1]^7else
   [call P(2, y)]_9^8;
   [y := y-2]^{10};
[\text{skip}]^{11}
```
Two "valid" and two "invalid" paths:

- Valid: [4, 5, 1, 2, 3, 6, 7, 11]  $\implies$  y = 0 at label 11
- Valid:  $[4, 8, 1, 2, 3, 9, 10, 11]$  $\implies$  y = 0 at label 11
- Invalid:  $[4, 5, 1, 2, 3, 9, 10, 11]$  $\implies$  y = -1 at label 11
- Invalid:  $[4, 8, 1, 2, 3, 6, 7, 11]$  $\implies$  y = 1 at label 11

 $\implies$  actually always  $y = 0$  at 11, but naive method yields  $y = T$ 

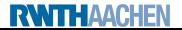

#### Definition (Complete valid paths)

Let  $S = (Lab, E, F, (D, \sqsubseteq), \iota, \varphi)$  be a dataflow system. For every  $l \in Lab$ , the set of valid paths up to  $\ell$  is given by

$$
VPath(I) := \{ [l_1, \ldots, l_{k-1}] \mid k \geq 1, l_1 \in E, l_k = l, \ [l_1, \ldots, l_k] \text{ valid path from } l_1 \text{ to } l_k \}.
$$

For a path  $\pi = [l_1, \ldots, l_{k-1}] \in VPath(l)$ , we define the transfer function  $\varphi_{\pi}: D \to D$  by

 $\varphi_\pi := \varphi_{I_{k-1}} \circ \ldots \circ \varphi_{I_1} \circ \mathsf{id}_D$ 

(so that  $\varphi_{\Pi} = id_D$ ).

# The MVP Solution II

#### Definition (MVP solution)

Let  $S = (Lab, E, F, (D, \square), \iota, \varphi)$  be a dataflow system where  $Lab = \{l_1, \ldots, l_n\}$ . The MVP solution for S is determined by  $\mathsf{mvp}(S) := (\mathsf{mvp}(l_1), \ldots, \mathsf{mvp}(l_n)) \in D^n$ 

where, for every  $l \in Lab$ ,

$$
\mathsf{mvp}(I) := \bigsqcup \{ \varphi_\pi(\iota) \mid \pi \in \mathit{VPath}(I) \}.
$$

### **Corollary**

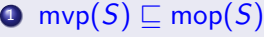

The MVP solution is undecidable.

#### Proof.

- **■** since  $VPath(I) \subseteq Path(I)$  for every  $I \in Lab$
- **2** since mvp(S) = mop(S) in intraprocedural case, and by undecidability of MOP solution (cf. Theorem [7.4\)](#page-0-1)

## <span id="page-8-0"></span>[Recap: Interprocedural Dataflow Analysis](#page-2-0)

## 2 [The Interprocedural Fixpoint Solution](#page-8-0)

[The Equation System](#page-18-0)

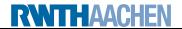

### Goal: adapt fixpoint solution to avoid invalid paths

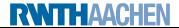

- **Goal:** adapt fixpoint solution to avoid invalid paths
- Approach: encode call history into data flow properties (use stacks  $D^+$  as dataflow version of runtime stack)

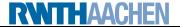

- **Goal:** adapt fixpoint solution to avoid invalid paths
- Approach: encode call history into data flow properties (use stacks  $D^+$  as dataflow version of runtime stack)
- Non-procedural constructs (skip, assignments, tests): operate only on topmost element

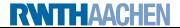

- **Goal:** adapt fixpoint solution to avoid invalid paths
- Approach: encode call history into data flow properties (use stacks  $D^+$  as dataflow version of runtime stack)
- Non-procedural constructs (skip, assignments, tests): operate only on topmost element
- call: computes new topmost entry from current and pushes it

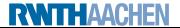

- **Goal:** adapt fixpoint solution to avoid invalid paths
- Approach: encode call history into data flow properties (use stacks  $D^+$  as dataflow version of runtime stack)
- Non-procedural constructs (skip, assignments, tests): operate only on topmost element
- call: computes new topmost entry from current and pushes it
- return: removes topmost entry and combines it with underlying  $(=$  call-site) entry

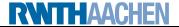

## The Interprocedural Extension I

### Definition 19.1 (Interprocedural extension (forward analysis))

Let  $S = (\textit{Lab}, E, F, (D, \sqsubseteq), \iota, \varphi)$  be a dataflow system where  $\varphi_{I_r}: D^2 \rightarrow D$ for each  $(l_c, l_n, l_x, l_r) \in \text{iflow (and } \varphi_l: D \to D \text{ otherwise}).$ The interprocedural extension of  $S$  is given by

 $\hat{S} := (Lab, E, F, (\hat{D}, \hat{\sqsubset}), \hat{\iota}, \hat{\varnothing})$ 

where

\n- \n
$$
\hat{D} := D^+
$$
\n
\n- \n $d_1 \ldots d_n \subseteq d'_1 \ldots d'_n$  iff  $d_i \subseteq d'_i$  for every  $1 \leq i \leq n$ \n
\n- \n $\hat{\iota} := \iota \in D^+$ \n
\n- \n $\hat{\varphi}_i : D^+ \to D^+$  where\n
	\n- \n $\iota \in \text{Lab} \setminus \{l_c, l_r \mid (l_c, l_n, l_x, l_r) \in \text{if} \in \text{flow}\}$ :\n  $\hat{\varphi}_i(d \cdot w) := \varphi_i(d) \cdot w$ \n
	\n\n
\n

• for each  $(l_c, l_n, l_x, l_r) \in$  iflow:

$$
\hat{\varphi}_{I_c}(d \cdot w) := \varphi_{I_c}(d) \cdot d \cdot w
$$
  

$$
\hat{\varphi}_{I_r}(d' \cdot d \cdot w) := \varphi_{I_r}(d',d) \cdot w
$$

## The Interprocedural Extension II

### Visualization of

- <span id="page-15-0"></span> $\triangledown \hat{\varphi}_{I_c}(d \cdot w) = \varphi_{I_c}(d) \cdot d \cdot w$
- <span id="page-15-1"></span> $\mathbf{P} \hat{\varphi}_{I_n}(d'\!\cdot\!d\!\cdot\!w) = \varphi_{I_n}(d')\!\cdot\!d\!\cdot\!w$
- <span id="page-15-2"></span>9  $\hat{\varphi}_{l_{\mathsf{x}}}(d'\!\cdot\!d\!\cdot\!w)=\varphi_{l_{\mathsf{x}}}(d')\!\cdot\!d\!\cdot\!w$
- <span id="page-15-3"></span> $\hat{\varphi}_{I_{r}}(d'\!\cdot\!d\!\cdot\!w)=\varphi_{I_{r}}(d',d)\!\cdot\!w$

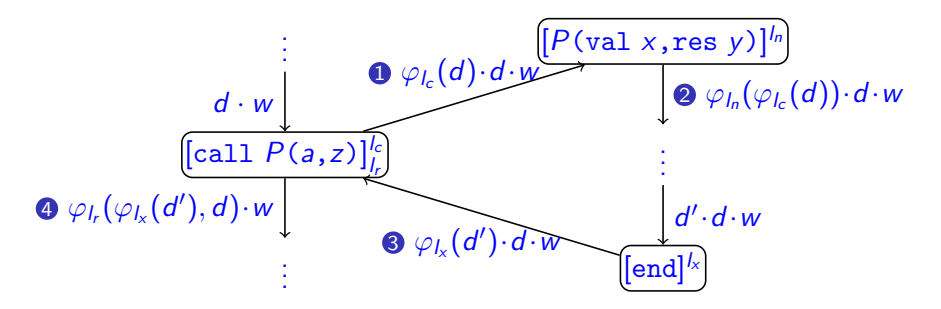

## The Interprocedural Extension III

### Example 19.2 (Constant Propagation; cf. Lecture 5/6)

- $\hat{S}$  := (Lab, E, F,  $(\hat{D}, \hat{\Gamma}), \hat{\iota}, \hat{\varphi}$ ) is determined by
	- $\bullet$   $D := \{\delta \mid \delta : \text{Var}_{c} \to \mathbb{Z} \cup \{\perp, \top\}\}\$  (constant/undefined/overdefined)
	- $\bullet \perp \square$  z  $\square$  T for every  $z \in \mathbb{Z}$
	- $\bullet \iota := \delta_{\top} \in D$
	- For each  $l \in Lab \setminus \{l_c, l_n, l_x, l_r \mid (l_c, l_n, l_x, l_r) \in iflow\},$

 $\varphi_l(\delta) := \begin{cases} \delta & \text{if } B^l = \text{skip or } B^l \in BExp \ \delta^{l} & \text{if } B^l = \text{skip or } B^l \in BExp \end{cases}$  $\delta[x \mapsto \mathsf{val}_{\delta}(a)]$  if  $B' = (x := a)$ 

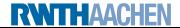

# The Interprocedural Extension III

### Example 19.2 (Constant Propagation; cf. Lecture 5/6)

- $\hat{S}$  := (Lab, E, F,  $(\hat{D}, \hat{\Gamma}), \hat{\iota}, \hat{\varphi}$ ) is determined by
	- $\bullet$   $D := \{\delta \mid \delta : \text{Var}_{c} \to \mathbb{Z} \cup \{\perp, \top\}\}\$  (constant/undefined/overdefined)
	- $\bullet \perp \square$  z  $\square$  T for every  $z \in \mathbb{Z}$
	- $\bullet \iota := \delta_{\top} \in D$
	- For each  $l \in Lab \setminus \{l_c, l_n, l_x, l_r \mid (l_c, l_n, l_x, l_r) \in iflow\},$

$$
\varphi_I(\delta) := \begin{cases} \delta & \text{if } B^I = \text{skip or } B^I \in B \text{Exp} \\ \delta[x \mapsto \mathit{val}_\delta(a)] & \text{if } B^I = (x := a) \end{cases}
$$

Whenever  $p c$  contains [call  $P(a,z)$ ] $_{l,c}^{l_c}$  $\frac{I_c}{I_r}$  and  $\texttt{proc}\;[\textit{P}(\texttt{val}\; \text{x}, \texttt{res}\; \text{y})]^{l_n} \; \texttt{is}\; \textit{c}\;[\texttt{end}]^{l_\text{x}},$ 

• call/entry: set input/reset output parameter

 $\varphi_{l_c}(\delta) := \delta[\mathsf{x} \mapsto \mathsf{val}_\delta(\mathsf{a}), \mathsf{y} \mapsto \top], \quad \varphi_{l_n}(\delta) := \delta$ 

 $\bullet$  exit/return: reset parameters/set return value

 $\varphi_{I_x}(\delta) := \delta, \quad \varphi_{I_r}(\delta', \delta) := \delta'[x \mapsto \delta(x), y \mapsto \delta(y), z \mapsto \delta'(y)]$ 

## <span id="page-18-0"></span>[Recap: Interprocedural Dataflow Analysis](#page-2-0)

### [The Interprocedural Fixpoint Solution](#page-8-0)

3 [The Equation System](#page-18-0)

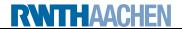

# Types of Equations

For an interprocedural dataflow system  $\hat{S} := (Lab, E, F, (\hat{D}, \hat{\sqsubseteq}), \hat{\iota}, \hat{\varphi})$ , the intraprocedural equation system (cf. Definition [4.9\)](#page-0-1)

$$
AI_I = \begin{cases} \iota & \text{if } I \in E \\ \bigsqcup \{ \varphi_{I'}(AI_{I'}) \mid (I', I) \in F \} & \text{otherwise} \end{cases}
$$

is extended to a system with three kinds of equations (for every  $l \in Lab$ ):

- for actual dataflow information:  $AI_i \in \hat{D}$ 
	- counterpart of intraprocedural AI
- for transfer functions of single nodes:  $f_l: \hat{D} \rightarrow \hat{D}$ 
	- extension of intraprocedural transfer functions by special handling of procedure calls
- for transfer functions of complete procedures:  $\,F_I: \hat{D} \rightarrow \hat{D} \,$ 
	- $\bullet$   $F_l(w)$  yields information at *l* if surrounding procedure is called with information w
	- thus complete procedure represented by  $F_{l_{\mathsf{x}}}% (\varepsilon)$  ("procedure summary")

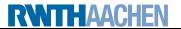

#### Dataflow equations:

$$
Al_I = \begin{cases} \iota & \text{if } I \in E \\ Al_{I_c} & \text{if } I = I_r \text{ for some } (I_c, I_n, I_x, I_r) \in iflow \\ \Box \{f_{I'}(Al_{I'}) \mid (I', I) \in F\} & \text{otherwise} \end{cases}
$$

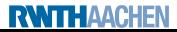

#### Dataflow equations:

 $\mathsf{Al}_I =$  $\sqrt{ }$  $\overline{U}$  $\mathbf{I}$  $\iota$  if  $l \in E$  $\text{Al}_{l_c}$  if  $l = l_r$  for some  $(l_c, l_n, l_x, l_r) \in \text{iflow}$ <br> $\bigcup \{f_{l'}(\text{Al}_{l'}) \mid (l', l) \in F\}$  otherwise

### Node transfer functions:

 $\hat{\varphi}_l(w)$  otherwise (if l not an exit label)

 $f_l(w) = \begin{cases} \hat{\varphi}_{l_r}(\hat{\varphi}_{l_s}(F_{l_s}(\hat{\varphi}_{l_c}(w)))) & \text{if } l = l_r \text{ for some } (l_c, l_n, l_x, l_r) \in \text{iflow} \\ \hat{\varphi}_{l_s}(w) & \text{otherwise} \end{cases}$ 

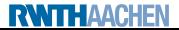

#### Dataflow equations:

 $\mathsf{Al}_I =$  $\sqrt{ }$  $\overline{U}$  $\mathbf{I}$  $\iota$  if  $l \in E$  $\text{Al}_{l_c}$  if  $l = l_r$  for some  $(l_c, l_n, l_x, l_r) \in \text{iflow}$ <br> $\bigcup \{f_{l'}(\text{Al}_{l'}) \mid (l', l) \in F\}$  otherwise

### Node transfer functions:

 $\hat{\varphi}_l(w)$  otherwise (if l not an exit label)

$$
f_l(w) = \begin{cases} \hat{\varphi}_{l_r}(\hat{\varphi}_{l_x}(\mathcal{F}_{l_x}(\hat{\varphi}_{l_c}(w)))) & \text{if } l = l_r \text{ for some } (l_c, l_n, l_x, l_r) \in \text{iflow} \\ \hat{\varphi}_l(w) & \text{otherwise} \end{cases}
$$

### Procedure transfer functions:

 $F_l(w) =$  $\sqrt{ }$  $\int$  $\mathcal{L}$ w if  $l = l_n$ (if l occurs in some procedure)

*w*  
if *l* = *l*<sub>n</sub>  
for some (*l*<sub>c</sub>, *l*<sub>n</sub>, *l*<sub>x</sub>, *l*<sub>r</sub>) ∈ iflow  

$$
\bigcup \{ f_{l'}(F_{l'}(w)) | (l', l) \in F \} \quad \text{otherwise}
$$

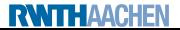

#### Dataflow equations:

 $\mathsf{Al}_I =$  $\sqrt{ }$  $\overline{U}$  $\mathbf{I}$  $\iota$  if  $l \in E$  $\text{Al}_{l_c}$  if  $l = l_r$  for some  $(l_c, l_n, l_x, l_r) \in \text{iflow}$ <br> $\bigcup \{f_{l'}(\text{Al}_{l'}) \mid (l', l) \in F\}$  otherwise

### Node transfer functions:

 $\hat{\varphi}_l(w)$  otherwise (if l not an exit label)

$$
f_l(w) = \begin{cases} \hat{\varphi}_{l_r}(\hat{\varphi}_{l_x}(\mathcal{F}_{l_x}(\hat{\varphi}_{l_c}(w)))) & \text{if } l = l_r \text{ for some } (l_c, l_n, l_x, l_r) \in \text{iflow} \\ \hat{\varphi}_l(w) & \text{otherwise} \end{cases}
$$

### Procedure transfer functions:

 $F_l(w) =$  $\sqrt{ }$  $\int$  $\mathcal{L}$ w if  $l = l_n$  $\bigcup \{f_{l'}(F_{l'}(w)) \mid (l',l) \in F\}$  otherwise<br>definition of  $(l_c, l_n, l_x, l_r) \in i$  flow<br>otherwise (if l occurs in some procedure)

As before: induces monotonic functional on lattice with ACC  $\implies$  least fixpoint effectively computable

### Example 19.3 (Constant Propagation)

#### Program:

```
\text{proc}\ [\text{P}(\text{val}\ \text{x},\ \text{res}\ \text{y})]^1 is
   [y := 2*(x-1)]^2;[end]^3;[call P(2, z)]\frac{4}{5};
[call P(z, z)]^6_7;
[skip]
8
```
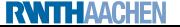

### Example 19.3 (Constant Propagation)

#### Program:

```
\text{proc}\ [\text{P}(\text{val}\ \text{x},\ \text{res}\ \text{y})]^1 is
   [y := 2*(x-1)]^2;[end]^3;[call P(2, z)]\frac{4}{5};
[call P(z, z)]^6_7;
[skip]
8
```
#### Dataflow equations:

```
Al_1 = f_4(Al_4) \sqcup f_6(Al_6)Al_2 = f_1(Al_1)Al_3 = f_2(Al_2)\mathsf{Al}_4 = \iota = \mathsf{T} \mathsf{T} \mathsf{T}Al_5 = Al_4Al_6 = f_5(Al_5)Al<sub>7</sub> = Al<sub>6</sub>Al_8 = f_7(Al_7)
```
## Example 19.3 (Constant Propagation)

#### Program:

#### $\text{proc}\ [\text{P}(\text{val}\ \text{x},\ \text{res}\ \text{y})]^1$  is  $[y := 2*(x-1)]^2;$  $[end]^3;$ [call  $P(2, z)$ ] $\frac{4}{5}$ ; [call  $P(z, z)]^6_7$ ; [skip] 8

Dataflow equations:

 $Al_1 = f_4(Al_4) \sqcup f_6(Al_6)$  $Al_2 = f_1(Al_1)$  $Al_3 = f_2(Al_2)$  $\mathsf{Al}_4 = \iota = \top \top \top$  $Al_5 = Al_4$  $Al_6 = f_5(Al_5)$  $Al<sub>7</sub> = Al<sub>6</sub>$  $Al_8 = f_7(Al_7)$ 

Node transfer functions:

$$
\hat{\varphi}_1(\delta w) = \delta w \n\hat{\varphi}_2(\delta w) = \delta[y \mapsto val_{\delta}(2*(x-1))]w \n\hat{\varphi}_3(\delta w) = \delta w \n\hat{\varphi}_4(\delta w) = \delta[x \mapsto 2, y \mapsto \top]\delta w \n\hat{\varphi}_5(\delta' \delta w) = \delta'[x \mapsto \delta(x), y \mapsto \delta(y), z \mapsto \delta'(y)]w \n\hat{\varphi}_6(\delta w) = \delta[x \mapsto \delta(z), y \mapsto \top]\delta w \n\hat{\varphi}_7(\delta' \delta w) = \delta'[x \mapsto \delta(x), y \mapsto \delta(y), z \mapsto \delta'(y)]w \nf_1(\delta w) = \hat{\varphi}_1(\delta w) = \delta w \nf_2(\delta w) = \hat{\varphi}_2(\delta w) = \delta[y \mapsto val_{\delta}(2*(x-1))]w \nf_3(\delta w) = \hat{\varphi}_2(\delta w) = \delta[x \mapsto 2, y \mapsto \top]\delta w \nf_5(\delta w) = \hat{\varphi}_5(\hat{\varphi}_3(F_3(\hat{\varphi}_4(\delta w)))) = \hat{\varphi}_5(F_3(\hat{\varphi}_4(\delta w))) \nf_6(\delta w) = \hat{\varphi}_6(\delta w) = \delta[x \mapsto \delta(z), y \mapsto \top]\delta w \nf_7(\delta w) = \hat{\varphi}_7(\hat{\varphi}_3(F_3(\hat{\varphi}_6(\delta w)))) = \hat{\varphi}_7(F_3(\hat{\varphi}_6(\delta w))) \nf_8(\delta w) = \hat{\varphi}_8(\delta w) = \delta w
$$

## Example 19.3 (Constant Propagation)

#### Program:

#### $\text{proc}\ [\text{P}(\text{val}\ \text{x},\ \text{res}\ \text{y})]^1$  is  $[y := 2*(x-1)]^2;$  $[end]^3;$ [call  $P(2, z)$ ] $\frac{4}{5}$ ; [call  $P(z, z)]^6_7$ ; [skip] 8

Dataflow equations:

 $Al_1 = f_4(Al_4) \sqcup f_6(Al_6)$  $Al_2 = f_1(Al_1)$  $Al_3 = f_2(Al_2)$  $\mathsf{Al}_4 = \iota = \mathsf{T} \mathsf{T} \mathsf{T}$  $Al_5 = Al_4$  $Al_6 = f_5(Al_5)$  $Al<sub>7</sub> = Al<sub>6</sub>$  $Al_8 = f_7(Al_7)$ 

Node transfer functions:

 $\hat{\varphi}_1(\delta w) = \delta w$  $\hat{\varphi}_2(\delta w) = \delta[y \mapsto val_{\delta}(2*(x-1))]w$  $\hat{\varphi}_3(\delta w) = \delta w$  $\hat{\varphi}_4(\delta w) = \delta[x \mapsto 2, y \mapsto \top] \delta w$  $\hat{\varphi}_{5}(\delta' \delta w) = \delta'[\mathtt{x} \mapsto \delta(\mathtt{x}), \mathtt{y} \mapsto \delta(\mathtt{y}), \mathtt{z} \mapsto \delta'(\mathtt{y})]$ w  $\hat{\varphi}_6(\delta w) = \delta[x \mapsto \delta(z), y \mapsto \top] \delta w$  $\hat{\varphi}_{7}(\delta' \delta w) = \delta'[\mathtt{x} \mapsto \delta(\mathtt{x}), \mathtt{y} \mapsto \delta(\mathtt{y}), \mathtt{z} \mapsto \delta'(\mathtt{y})]$ w  $f_1(\delta w) = \hat{\varphi}_1(\delta w) = \delta w$  $f_2(\delta w) = \hat{\varphi}_2(\delta w) = \delta[\mathbf{v} \mapsto \mathbf{v} a]_\delta(2*(\mathbf{x}-1))\mathbf{w}$  $f_4(\delta w) = \hat{\varphi}_4(\delta w) = \delta[x \mapsto 2, y \mapsto \top] \delta w$  $f_5(\delta w) = \hat{\varphi}_5(\hat{\varphi}_3(F_3(\hat{\varphi}_4(\delta w)))) = \hat{\varphi}_5(F_3(\hat{\varphi}_4(\delta w)))$  $f_6(\delta w) = \hat{\varphi}_6(\delta w) = \delta[x \mapsto \delta(z), y \mapsto \top] \delta w$  $f_7(\delta w) = \hat{\varphi}_7(\hat{\varphi}_3(F_3(\hat{\varphi}_6(\delta w)))) = \hat{\varphi}_7(F_3(\hat{\varphi}_6(\delta w)))$  $f_8(\delta w) = \hat{\varphi}_8(\delta w) = \delta w$ Procedure transfer functions:

 $F_1(\delta w) = \delta w$  $F_2(\delta w) = f_1(F_1(\delta w)) = \delta w$  $F_3(\delta w) = f_2(F_2(\delta w)) = \delta[y \mapsto val_{\delta}(2*(x-1))]w$ 

**RWTH AACHEN** 

## Example 19.3 (Constant Propagation)

#### Program:

#### $\text{proc}\ [\text{P}(\text{val}\ \text{x},\ \text{res}\ \text{y})]^1$  is  $[y := 2*(x-1)]^2;$  $[end]^3;$ [call  $P(2, z)$ ] $\frac{4}{5}$ ; [call  $P(z, z)]^6_7$ ; [skip] 8

#### Dataflow equations:

 $Al_1 = f_4(Al_4) \sqcup f_6(Al_6)$  $Al_2 = f_1(Al_1)$  $Al_3 = f_2(Al_2)$  $\mathsf{Al}_4 = \iota = \mathsf{T} \mathsf{T} \mathsf{T}$  $Al_5 = Al_4$  $Al_6 = f_5(Al_5)$  $Al<sub>7</sub> = Al<sub>6</sub>$  $Al_8 = f_7(Al_7)$ 

# Fixpoint iteration:

on the board

**RWITHAACHEN** 

#### Node transfer functions:

 $\hat{\varphi}_1(\delta w) = \delta w$  $\hat{\varphi}_2(\delta w) = \delta[y \mapsto val_{\delta}(2*(x-1))]w$  $\hat{\varphi}_3(\delta w) = \delta w$  $\hat{\varphi}_4(\delta w) = \delta[x \mapsto 2, y \mapsto \top] \delta w$  $\hat{\varphi}_{5}(\delta' \delta w) = \delta'[\mathtt{x} \mapsto \delta(\mathtt{x}), \mathtt{y} \mapsto \delta(\mathtt{y}), \mathtt{z} \mapsto \delta'(\mathtt{y})]$ w  $\hat{\varphi}_6(\delta w) = \delta[x \mapsto \delta(z), y \mapsto \top] \delta w$  $\hat{\varphi}_{7}(\delta' \delta w) = \delta'[\mathtt{x} \mapsto \delta(\mathtt{x}), \mathtt{y} \mapsto \delta(\mathtt{y}), \mathtt{z} \mapsto \delta'(\mathtt{y})]$ w  $f_1(\delta w) = \hat{\varphi}_1(\delta w) = \delta w$  $f_2(\delta w) = \hat{\varphi}_2(\delta w) = \delta[\mathbf{v} \mapsto \mathbf{v} a]_\delta(2*(\mathbf{x}-1))\mathbf{w}$  $f_4(\delta w) = \hat{\varphi}_4(\delta w) = \delta[x \mapsto 2, y \mapsto \top] \delta w$  $f_5(\delta w) = \hat{\varphi}_5(\hat{\varphi}_3(F_3(\hat{\varphi}_4(\delta w)))) = \hat{\varphi}_5(F_3(\hat{\varphi}_4(\delta w)))$  $f_6(\delta w) = \hat{\varphi}_6(\delta w) = \delta[\mathbf{x} \mapsto \delta(\mathbf{z}), \mathbf{y} \mapsto \top] \delta w$  $f_7(\delta w) = \hat{\varphi}_7(\hat{\varphi}_3(F_3(\hat{\varphi}_6(\delta w)))) = \hat{\varphi}_7(F_3(\hat{\varphi}_6(\delta w)))$  $f_8(\delta w) = \hat{\varphi}_8(\delta w) = \delta w$ Procedure transfer functions:

 $F_1(\delta w) = \delta w$  $F_2(\delta w) = f_1(F_1(\delta w)) = \delta w$  $F_3(\delta w) = f_2(F_2(\delta w)) = \delta[y \mapsto val_{\delta}(2*(x-1))]w$ [Static Program Analysis](#page-0-0) Winter Semester 2014/15 19.17